# FUTREX<sup>®</sup>-6150 Owner's Manual

| - | FUTREX Inc.                                                                                                    | • |
|---|----------------------------------------------------------------------------------------------------|---|
|   | Concertained and a second and a second and a |   |
| * | Derected and a constrained of the second and a constrained of the second and a constraine      | 0 |
|   |                                                                                                    | 5 |

**REVISION NUMBER AND DATE: REV. D JUNE 25, 2019** 

## **Futrex Spotcheck, Inc.**

<u>130 Western Maryland Pkwy, Hagerstown MD 21740</u> <u>301-791-9220, info@futrex.com</u>

## **Table of Contents**

| Safety Information                                        | Page 3         |
|-----------------------------------------------------------|----------------|
| Device Operating Cautions and Warnings                    | 0              |
| Care and Maintenance                                      |                |
|                                                           | uge o          |
| Warranty Information                                      | Page 4         |
| Cleaning and Maintaining the FUTREX-6150                  | Page 5         |
| Service Requirements                                      | Page 5         |
| Appearance and Part Names                                 | Page 6         |
| Setting Up the FUTREX-6150                                | Page 7, Page 8 |
| Using The FUTREX-6150                                     | Pages 9 – 13   |
| Software Options                                          |                |
| Performing a Measurement                                  | Pages 14 – 32  |
| One-Time Measurement                                      |                |
| Using the Client Database                                 |                |
| Tracking Results over Time                                |                |
| FUTREX-6150 Wi-Fi and Printer Setup                       | Pages 33 – 35  |
| Connecting the FUTREX-6150 to a Wireless Internet Network | Pages 33 - 34  |
| Connecting the FUTREX-6150 to an External Printer         | Page 35        |
| General Specifications                                    | Page 36        |
| Troubleshooting                                           | Page 37        |
| FCC Statement                                             | Page 38        |

## **Safety Information**

To assure correct use of this product, basic safety measures should always be taken including the warning and cautions listed in this section.

| SAFETY SYMBOLS USED IN THIS OWNER'S MANUAL |                                                                                                    |  |  |  |
|--------------------------------------------|----------------------------------------------------------------------------------------------------|--|--|--|
|                                            | Indicates a potentially dangerous situation which, if not avoided, could result in severe injury or death. |  |  |  |
| WARNING                                    | result in severe injury of death.                                                                          |  |  |  |
|                                            | Indicates a potentially dangerous situation which, if not avoided, could                                   |  |  |  |
|                                            | result in minor injury to the user or patient or damage to the equipment or                                |  |  |  |
| CAUTION                                    | other property.                                                                                            |  |  |  |

## Device Operating Cautions and Warnings

Contact your physician for detailed information and advice about your percent body fat. Self-diagnosis and treatment using measurement results may be dangerous. Follow the instructions of a licensed healthcare provider.

The FUTREX-6150 is not intended to be a diagnostic device and is for screening purposes only.

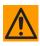

Read all of the information in the Owner's Manual before operating the device.

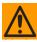

Operate the FUTREX-6150 only in the manner intended. Do not use this device for any purpose.

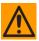

Dispose of the device and accessories according to applicable local regulation.

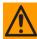

Do not use a mobile device near the instrument. It could result in an operational failure

## Care and Maintenance

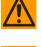

Do not subject the monitor to strong shocks, such as dropping the device on the floor.

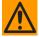

Do not expose the device or any of the components to water or submerge in water.

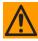

Store the device and components in a cool, clean, dry, and safe location.

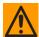

Changes or modifications to the device not approved by the manufacturer will void the warranty. Do not attempt to repair the unit or components or disassemble the unit without expressed permission from Futrex.

## Warranty Information

The following warranty card is included with your FUTREX-6150. Please read the card and return it to Futrex. Support is available by calling 301-733-9368 or E-Mailing service@Futrex.com.

|                                                                                                    | (Please complete and return within                                                                                                    |                                                                                                    |
|----------------------------------------------------------------------------------------------------|----------------------------------------------------------------------------------------------------|----------------------------------------------------------------------------------------------------|
| MODEL NO and/or                                                                                                    | DESCRIPTION                                                                                                    | SERIAL NO                                                                                                    |
|                                                                                                    |                                                                                                    |                                                                                                    |
|                                                                                                    |                                                                                                    |                                                                                                    |
|                                                                                                    |                                                                                                    |                                                                                                    |
|                                                                                                    |                                                                                                    | ZIP                                                                                                    |
|                                                                                                    |                                                                                                    |                                                                                                    |
| DEALER'S NAME                                                                                                    |                                                                                                    |                                                                                                    |
|                                                                                                    |                                                                                                    |                                                                                                    |
|                                                                                                    |                                                                                                    | ZIP                                                                                                    |
| SIGNATURE                                                                                                    | · · · · · · · · · ·                                                                                                    |                                                                                                    |
| SIGNATURE                                                                                                    |                                                                                                    |                                                                                                    |
| Your Futrex Inc. et<br>delivery. Repair (c<br>during this perior<br>Futrex Inc. at the a<br>for parts or labor. 1<br>the purchase pric                                                                                                    | 1 YEAR LIMITED<br>quipment is warranted to be free from deface<br>or at our option, replacement) will therefore<br>1, provided the unit is returned properly p<br>address given below. Any repair approved h<br>This limited warranty extends only to the ori<br>o of equipment. In no event will Futre Inc.                                                                                                    |                                                                                                    |
| Your Futrex Inc. et<br>delivery. Repair (c<br>during this perior<br>Futrex Inc. at the a<br>for parts or labor.<br>the purchase prio<br>the equipment or                                                                                                    | auipment is warranted to be free from defect<br>or at our option, replacement) will therefore<br>by address given below. Any repair approved h<br>finsi limited warranty extended only to the or<br>e of equipment. In no event will Futrex Inc. I<br>any defect.                                                                                                    | WARRANTY<br>ts in material or workmanship for 1 year from date of<br>be made of any unit which proves to be defective<br>acked, with all transportation charges prepaid, to<br>ereunder will be made without charge to the owner<br>used our chaser is not transportaterable and its limited to                                                                                                    |
| Your Futrex Inc. et<br>delivery, Repair (c<br>during this perior<br>Futrex Inc at the a<br>for parts or labor. 1<br>the purchase pric<br>the equipment or<br>Claims under this<br>estabilish date of<br>This limited warra.<br>to units that have<br>evidence of havin<br>ber altered or rem                                                                     | Augment is warranted to be free from defect<br>or at our option, replacement) will therefore<br>digress given below. Any repair approved h<br>this limited warranty extends only to the ori-<br>of equipment. In no event will Futrex Inc. I<br>any defect.<br>limited warranty must be accompanied by<br>purchase.<br>hty does not extend to units which have bet-<br>been used in violation of operating instruc-<br>poend will be ineligible for service under the                                                                                                    | WARRANTY<br>ts in material or workmanship for 1 year from date of<br>be made of any unit which proves to be defective<br>acked, with all transportation charges prepaid, to<br>ereunder will be made without charge to the owner<br>e liable for any incidental damages resulting from<br>the original sales ticket or shipping documents to<br>an subjected to misuse, abuse, neglect, accident or<br>tions. Equipment which has had its serial num-<br>its limited warranty.                                                                                                    |
| Your Futrex Inc. er<br>delivery. Repair (c<br>during this perior<br>Futrex Inc. at the a<br>for parts or labor.1<br>the purchase prior<br>the equipment or<br>Claims under this<br>establish date of<br>This limited warran<br>to units that have<br>evidence of havin<br>ber altered or rem<br>This warranty give<br>Some states do no<br>sion or limitation    | A YEAR LIMITED<br>aujoment is warranted to be free from defec<br>or at our option, replacement) will therefore<br>a provided the unit is returned properly or<br>badress given below. Any repair approved h<br>This limited warranty extends only to the ori<br>any defect.<br>limited warranty must be accompanied by<br>purchase.<br>Inty does not extend to units which have bet<br>been used in violation of operating instruct<br>been used in wiolation of operating instruct<br>on your will be ineligible for service under the<br>stalow the exclusion of initiation of indefer                                                                                                    | WARRANTY<br>ts in material or workmanship for 1 year from date of<br>be made of any unit which proves to be defective<br>acked, with all transportation charges prepaid, to<br>ereunder will be made without charge to the owner<br>e liable for any incidental damages resulting from<br>the original sales ticket or shipping documents to<br>an subjected to misuse, abuse, neglect, accident or<br>tions. Equipment which, in our judgement, shows                                                                                                    |
| Your Futrex Inc. er<br>delivery. Repair (c<br>during This perior<br>Futrex inc. at the a<br>for parts or labor. 1<br>the purchase prior<br>the equipment or<br>Claims under this<br>establish date of<br>This limited warran<br>to units that have<br>evidence of havin<br>ber altered or rem<br>This warranty give<br>Some states do no<br>sion or limitation m | A YEAR LIMITED<br>quipment is warranted to be free from deface<br>or at our option, replacement) will therefore<br>j, provided the unit is returned properly p<br>address given below. Any repair approved h<br>fins limited warranty extendes only to the ori-<br>e of equipment. In no event will Futrex Inc. I<br>any defect.<br>limited warranty must be accompanied by<br>purchase.<br>Inty does not extend to units which have bere<br>been used in violation of operating instru-<br>g been altered, modified or service under II<br>as you specific legal rights, and you also m<br>to allow the exclusion or limitation of incider<br>nay not apply to you. Return of the encloses | WARRANTY<br>ts in material or workmanship for 1 year from date of<br>be made of any unit which proves to be defective<br>acked, with all transportation charges prepaid, to<br>ereunder will be made without charge to the owner<br>junal purchaser, is not transferable, and is limited to<br>be liable for any incidental damages resulting from<br>the original sales ticket or shipping documents to<br>en subjected to misuse, abuse, neglect, accident or<br>titons. Equipment which, in our judgement, shows<br>to ur authorzation, or which has had its serial num-<br>is limited warranty.<br>ay have other rights which vary from state to state. |

#### **Cleaning and Maintaining the FUTREX-6150**

An alcohol swab should be used to disinfect and clean the light wand of the FUTREX-6150. To clean the FUTREX-6150 enclosure and screen wipe with a dry microfiber cloth.

# In the event that harmful materials are used for cleaning, damaged equipment will not be serviced without charges regardless of the warranty period.

#### **Service Requirements**

For service within the warranty period or following; please contact Futrex Support and Service at 301-733-9368 or via e-mail *service@futrex.com*. Futrex is the only authorized service representative for Futrex products.

**DO NOT** attempt to repair equipment without Futrex's expressed approval. This is will result in a void of warranty.

Failure to follow the cleaning and maintaining requirements outlined on the previous page (Page 4) may result in failure of the equipment and possible health hazards. If there are any problems with the equipment, please take the following steps.

- 1. Gather the instrument model, serial number, date of purchase, and a description of the problem.
- 2. Call Futrex Service at 301-733-9368 or e-mail the information to *service@futrex.com*.

If necessary, Futrex will issue a Return Materials Authorization (RMA) number which you will need to include with your instrument if it requires to be sent back for service. More information will be provided to you about this process during your call to Futrex Service.

## **Appearance and Part Names**

The FUTREX-6150 consists of the following items:

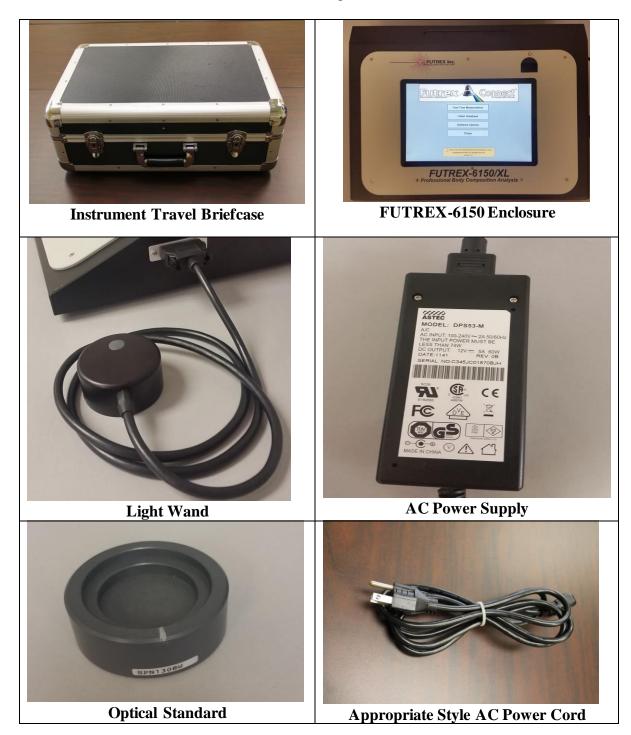

## **Setting Up the FUTREX-6150**

Once you have verified that all of the components of the FUTREX-6150 have been included in the carrying case, the following steps should be taken to setup the instrument. Ensure you have sufficient table space to complete the assembly.

1. Connect the light wand to the appropriate connector on the right side of the FUTREX-6150 enclosure as shown:

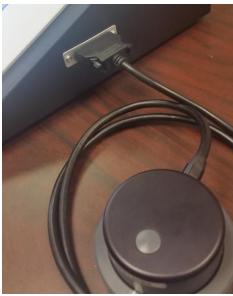

Figure 1

2. Connect the AC Power Supply to the jack on the rear of the FUTREX-6150 highlighted by the arrow below.

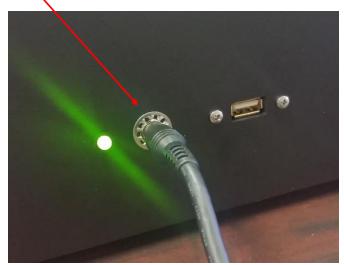

Figure 2

3. Connect the appropriate style AC power cord to the AC adapter and then plug the power cord into a grounded AC socket. This will illuminate the green LED located in the slot on front bezel of the enclosure when the power button is located and also the green LED on the back of the enclosure beside the power jack.

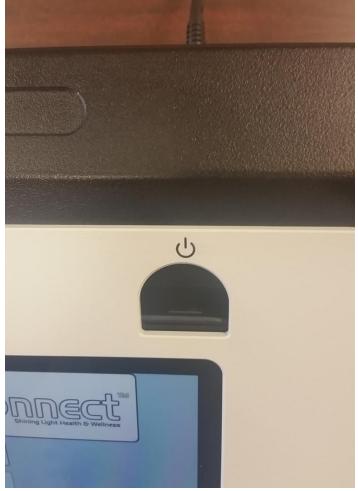

4. Press the power button on the FUTREX-6150 enclosure as pictured below:

Figure 3

The instrument will automatically boot into the Futrex Connect software for the FUTREX-6150. This completes the setup of the FUTREX-6150.

## Using the FUTREX-6150

#### **IMPORTANT**

Futrex has a demo video of the software operation available online. Visit *www.futrex.com/support/videos* to watch the Futrex Connect demo video or search "Futrex Connect" on YouTube.

The FUTREX-6150 is powered by Futrex Connect software. When the instrument is powered on the home screen shown below will be displayed.

| FUTPEX Connect<br>Body Composition Analysis Software                                                                                                    |
|----------------------------------------------------------------------------------------------------|
| One-Time Measurement                                                                                                    |
| Client Database                                                                                                    |
| Software Options                                                                                                    |
| Close                                                                                                    |
| Please refer to the operation manual for any questions or errors.<br>Copyright © 2017 Futrex Tech, Inc. All Rights Reserved<br>Version: BEC4.9.5 Print/Keyboard Date: May 2, 2017 |
|                                                                                                    |

Figure 4

There are four options on the home screen:

- 1. One-Time Measurement This option allows measurements to be preformed without entering the client's name. The results of these measurements are not saved in the client database but can be E-Mailed or saved locally.
- 2. Client Database The PIN protected client database, and archive database, (**NOTE**: The default PIN is 9999. There will be more on this later) allows up to 10,000 clients to be entered by name in both databases. Once a client has been created you will be able to

select them from either database for any future readings and all past readings are saved in the clients' profile.

- 3. Software Options The software options are also PIN protected and allows the operator to change settings in the software as well as Zero Adjust the light wand.
- 4. Exit This can be used to close the software and access the Windows desktop to set-up the Wi-Fi, external printers, or computer settings.

#### Software Options

The Software Options menu allows the operator to control several settings within the software. When selected, the following screen will appear:

|                                   | the mouse to enter your four-digit PIN. |
|-----------------------------------|-----------------------------------------|
|                                   |                                         |
| <u>NOTE</u>                       | I                                       |
| The default PIN<br>is 9999. Enter | 7 8 9                                   |
| this PIN at the<br>Software       | 4 5 6                                   |
| Options menu<br>to change the     | 1 2 3                                   |
| PIN.                              | 0                                       |
|                                   | Backspace                               |

Figure 5

**The Default PIN is 9999.** Enter this PIN using the number pad provided in the software or with a keyboard. Once the PIN has been entered you will be able to customize the PIN to your liking within the software. This PIN will be required to access the Software Options menu and the Client Database. No PIN will be required for One Time Measurements or to exit the software.

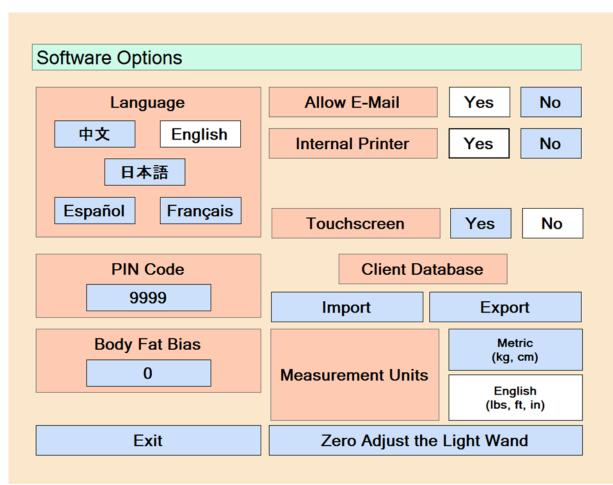

The Software Options menu will appears as seen below:

Figure 6

The following items can be changed in the Software Options menu:

- 1. Language The language for the software is available in English, Spanish, Chinese, Japanese and French. When the language is changed all text within the software (including the information on the results reports) will be changed. You may toggle between different languages without affecting how the software operates or supplies data. All information will be retained in all languages.
- 2. **PIN#** -- The default PIN, as previously mentioned, is 9999. You may adjust the PIN by clicking the box that contains the current PIN. There is more information on changing the PIN on the next page.
- **3.** Measurement Units The software can be run using either Metric or English units. The selected units will be used for the results as well as when inputting the client data. You may toggle between the two units of measure without affecting the results or information.

- 4. Allow E-Mail You may disable the E-Mail functions of the results pages by toggling these settings to "No". You may elect to do this if there is no external printer being used with the FUTREX-6150 or if internet access is not available. The FUTREX-6150 has a built in thermal printer.
- 5. Internal Printer Please make sure that this option is turned on for your device. Your device comes with a built in thermal printer. This allows for only your results reports to be printed internally. To print the graphs of measurements over time, an external printer must be connected wirelessly to the enclosure.
- 6. Touchscreen Please make sure that this option is turned on. The tablet provided inside your devices enclosure is a touchscreen tablet. The software allows you to use the touchscreen to navigate through the software. The software provides you with various touchscreens inside the software when needed.
- 7. Client Database: Export To export your current Client Database, select Software Options on the main page. Enter in your four-digit pin. Select the Export button in Software Options under the Client Database option. A dialog box will appear showing the Client Folder. The software automatically locates the file folder for you. Press and hold on the Client Folder and then click Copy. From there navigate to your removable drive on the left-hand side of the dialog box under This PC. Press and hold on your removable drive that can now be imported. Your current clients are still encrypted on your removable drive and in the software.
- 8. Client Database: Import To import your clients into the Client Database, select Software Options on the main page once inside the software. Enter in your four-digit pin. Select the Import button in Software Options under the Client Database option. A dialog box will appear showing your removable device. Locate the Client Folder on your removable device. Right click the Client Folder and then click copy. To place the Client folder in the correct location, follow the path

 $C: Users \land NAME \land AppData \land Roaming \land Futrex \land Futrex Comm. NAME$  refers to the profiles on your computer. Choose the administrative profile You can type the path directly into the top of the dialog box that you are currently working in. Make sure to replace *NAME* with the name of your administrative profile. Press and hold inside the FutrexComm dialog box and select Paste. If you already have a Client Folder, agree to replace the folder when prompted. The system will decrypt and encrypt the clients on its own. Once this is done, simply exit the dialog box to return to the software. Your clients have been updated.

**9.** Zero Adjust the Light Wand – The Bod-eComm2 will automatically call for a zero adjust each time it is powered on; however, you may zero adjust the light wand at any time by selecting the button available at the bottom of the Software Options menu. When you select "Zero Adjust the Light Wand" the following screen will appear:

| Communicating | g with the Device                                                                                                |  |
|---------------|----------------------------------------------------------------------------------------------------|--|
|               | Please Zero Adjust the Light Wand                                                                                |  |
|               | Place the Light Wand fully into the Optical Standard with the index marks aligned as shown. When ready, click OK |  |
|               |                                                                                                    |  |
|               | ОК                                                                                                    |  |

Figure 7

If present, remove the light shield from the light wand to ensure the light wand is fully seated in the optical standard and the silver stripes are lined up as shown in the image above. When this is done click the "OK" button provided on the display to perform the zero adjust. The software will return a "Zero Adjust Successful!" dialog and return you to the Software Options menu.

This completes the Software Options overview and setup. The next section will cover taking measurements both via the One-Time Measurement option and using the Client Database.

## Performing a Measurement

#### **One-Time Measurements**

The Futrex Connect software allows "One-Time Measurements" to be taken by selecting this option on the main screen of the software. This measurement type is preferable when there is no need to record the client's name or save their results for future reference. The results from measurements performed in this manner can still be E-Mailed and printed. The results page will show "Guest" in the header of the printout.

After "One-Time Measurement" is selected from the main screen the following screen will be shown:

|                                                                                                    | se Inform   |                  | ill not | t be stor  | ed. However, ye    | ou will st | ill have the |
|----------------------------------------------------------------------------------------------------|-------------|------------------|---------|------------|--------------------|------------|--------------|
| This is a one-time reading. The results will not be stored. However, you will still have the option to print or email your results. |             |                  |         |            |                    |            |              |
|                                                                                                    |             |                  |         |            |                    |            |              |
|                                                                                                    |             |                  |         |            |                    |            |              |
|                                                                                                    |             |                  |         |            |                    |            |              |
|                                                                                                    |             |                  |         |            |                    |            |              |
|                                                                                                    |             |                  |         |            |                    |            |              |
|                                                                                                    |             | to of Di         | rth     |            | Canda              | -          |              |
|                                                                                                    | Da          | ite of Bi        | rth     |            | Gende              | r          |              |
|                                                                                                    | Da<br>Month | ite of Bi<br>Day |         | ear        | Gende<br>Male      | r          |              |
|                                                                                                    |             |                  | Y       | ear<br>YYY | ]                  | r          |              |
|                                                                                                    | Month       | Day<br>DD        | Y       | YYY        | D Male             | r          |              |
|                                                                                                    | Month       | Day<br>DD        | Y       | YYY<br>ght | □ Male<br>□ Female | r          |              |
|                                                                                                    | Month       | Day<br>DD        | Y       | YYY<br>ght | D Male             | r          |              |
| Exit                                                                                                    | Month       | Day<br>DD        | Y       | YYY<br>ght | □ Male<br>□ Female | r          | Next         |

Figure 8

Enter the requested information (Date of Birth, Gender, and Height) using the on-screen touch keyboard provided by the software. Press "Next" in the bottom corner to continue after you verify that the information is correct.

Input the client's current weight using the on-screen touch keyboard as is shown below in Figure 9. Once a weight is entered the "Next" button in the bottom right-hand corner will appear. After you verify that the weight has been entered correctly continue to the next screen to begin the measurement.

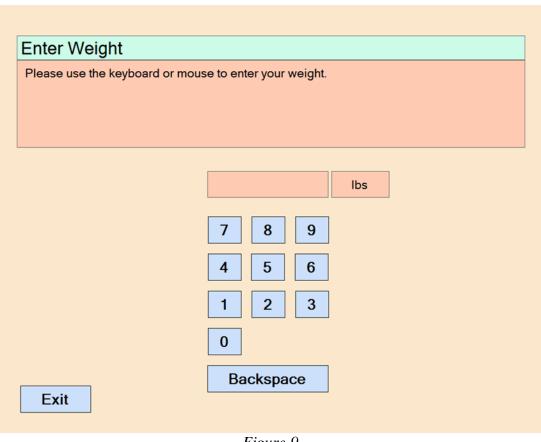

## Figure 9

#### **IMPORTANT**

Detailed instructions for ensuring accurate measurements are enclosed in the instrument travel briefcase. This manual will not detail the specific technique for ensuring accurate measurements. Review the "Taking Repeatable, Accurate Measurements" document before taking measurements.

As is noted in noted in the highlighted box above, this manual will not go over the specifics of ensuring accurate measurements. Review the other enclosed documentation for specifics on the measurement process. If there are any questions regarding the measurement process contact Futrex at *info@futrex.com* or by calling 301-791-9220.

The screen in Figure 10 shown below will appear after the weight has been entered. As is noted in the on-screen instructions, place the light wand on the dominant arm and press the button on the light wand when you are ready. The software will read in the first measurement and request the operator to perform a second measurement on the same measurement site as is shown in Figure 11 below.

#### First Measurement Screen

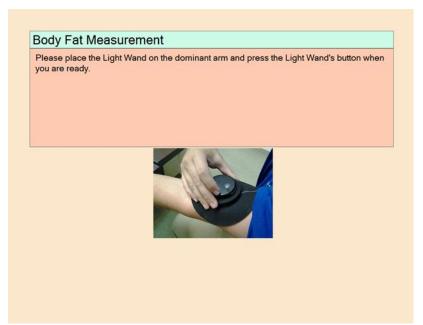

Figure 10

Second Measurement Screen

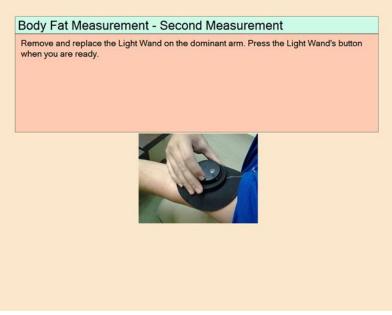

Figure 11

After the measurement is completed the software will display a message of "Generating Results". When the results pages have been compiled they will display within the software. A sample results printout is shown over the next two pages in Figure 12 and Figure 13.

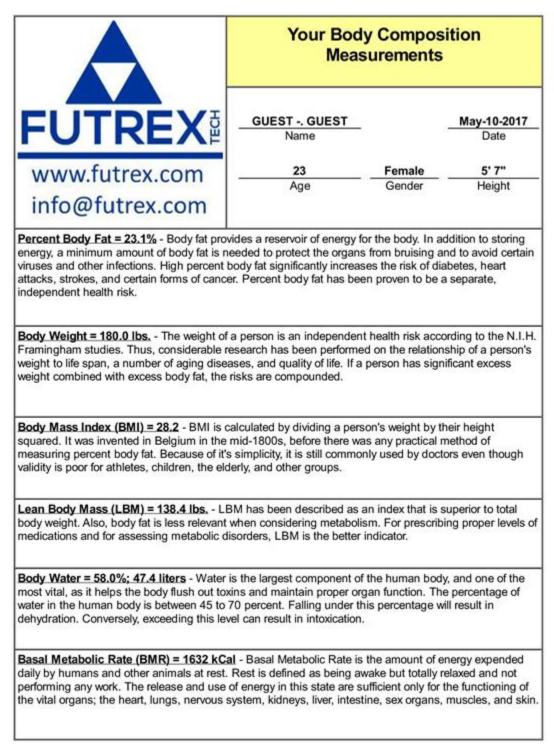

Figure 12

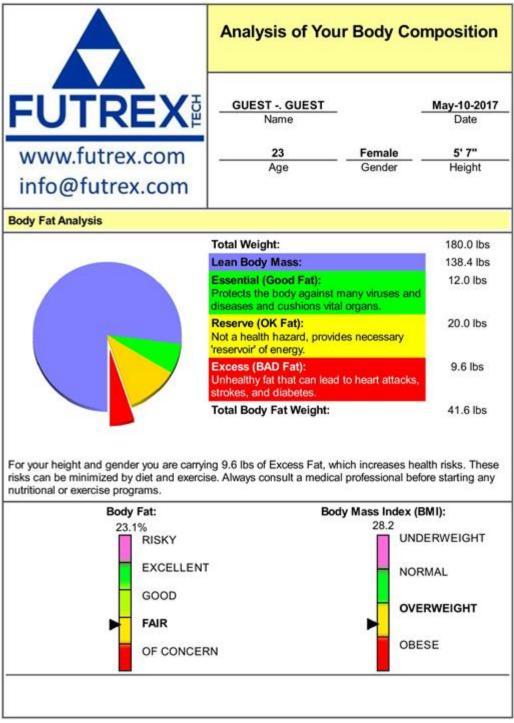

Figure 13

Within the software all the results will be shown as is seen below in Figure 14.

|                                                                                                    |                                                                | y Composi<br>surements                    | ition                               |
|----------------------------------------------------------------------------------------------------|----------------------------------------------------------------|-------------------------------------------|-------------------------------------|
| FUTREX                                                                                                    | BEC2 FW0172<br>Name                                            |                                           | Aug-28-2015<br>Date                 |
| www.futrex.com<br>info@futrex.com                                                                                                    | 26<br>Age                                                      | Male<br>Gender                            | 5' 10"<br>Height                    |
| Percent Body Fat = 12.6% - Body fat pro<br>energy, a minimum amount of body fat is r<br><i>iruses</i> and other infections. High percent<br>attacks, strokes, and certain forms of canc<br>ndependent health risk. | needed to protect the organs<br>body fat significantly increas | s from bruising ar<br>ses the risk of dia | nd to avoid certain<br>betes, heart |
|                                                                                                    | f a person is an independent                                   |                                           | rding to the N.I.H.                 |

Figure 14

You will be able to scroll through the results pages by using the touch display on the FUTREX-6150. As previously mentioned, One-Time Measurements can be E-Mailed and printed (**NOTE**: see Important Note on the next page before attempting to E-Mail or print the results). When the E-Mail button is selected, the following screen will appear:

| BEC2 FWO172                                                                                                    |
|----------------------------------------------------------------------------------------------------|
| Type in an email address and click submit.<br>Please remember to add results@futrex.com to your<br>email contact list to prevent it from being filtered as<br>spam. |
|                                                                                                    |
| 1 2 3 4 5 6 7 8 9 0 Backspace                                                                                                    |
| Q W E R T Y U I O P # ( )                                                                                                    |
| A S D F G H J K L ~ ! & +                                                                                                    |
| Z X C V B N M , . @ *                                                                                                    |
| Space .COM .NET : ;                                                                                                    |
| Exit                                                                                                    |

#### Figure 15

#### **IMPORTANT**

Instructions for connecting an external printer via USB to the FUTREX-6150 and connecting the FUTREX-6150 to a wireless network are covered in Pages 34-36 of this manual. Without having an external printer connected to the FUTREX-6150 you will not be able to print the full results report. The thermal printer only prints data collected, no descriptions or advice. Without connecting the FUTREX-6150 to a wireless network you will not be able to E-Mail results.

Enter the E-Mail address where the results should be sent in the box provided using the on-screen keyboard. The box will respond with a green "Sent!" message if the E-Mail was successfully sent. The results report will be sent from *results@futrex.com* and will be attached in a .pdf format. Once you have finished E-Mailing the results press the "Exit" button to return to the home screen of the software.

If there is a computer printer attached via USB to the FUTREX-6150 you will be able to print the results pages by pressing the "Print" button on the results page within the software. You can also print the results report via the thermal printer within the enclosure. If you decide to print the results the following screen (Figure 16) will appear:

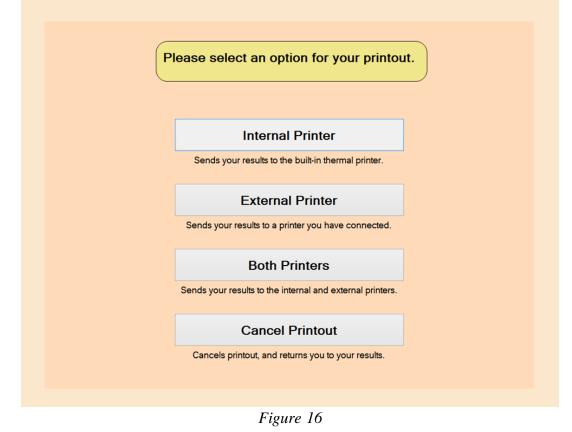

Ensure you have chosen the correct printer option. Once you have finished printing the results, the software automatically takes you back to your pdf results. This completes the One-Time Measurement process.

#### Using the Client Database

Clients can be entered into the client database so their results can be saved within the software and tracked over time. When the Client Database is selected from the home screen the software will prompt for the PIN to be entered. Again, the default PIN is 9999 and can be changed in the Software Options menu. Enter the PIN to access the both the client and archive database. An example client database is shown below in Figure 17:

| Client Database |                    |                     |                   |                           |                                                                                                    |  |  |  |  |  |
|-----------------|--------------------|---------------------|-------------------|---------------------------|----------------------------------------------------------------------------------------------------|--|--|--|--|--|
| First           | - Initial          | Last                | Gender            | Age                       | Latest<br>Measurement                                                                               |  |  |  |  |  |
| ABBI            |                    | HURT                | Female            | 58                        | 8/6/2014 5:41 PM                                                                                    |  |  |  |  |  |
| ABIGAIL         |                    | OLORUNTOBA          | Female            | 44                        | 6/18/2015 11:36                                                                                     |  |  |  |  |  |
| ABRAHAM         |                    | HEYWARD             | Male              | 63                        | 4/30/2015 9:08                                                                                      |  |  |  |  |  |
| ADISAH          |                    | TASSERE             | Female            | 53                        | 6/30/2015 12:24                                                                                     |  |  |  |  |  |
| AIMEE           |                    | WINGFIELD           | Female            | 47                        | 5/6/2014 8:17 AM                                                                                    |  |  |  |  |  |
| ALANNA          |                    | MCEACHIN            | Female            | 40                        | 5/21/2014 4:08                                                                                      |  |  |  |  |  |
| ALBA            |                    | HORACIO             | Female            | 47                        | 11/3/2015 11:36                                                                                     |  |  |  |  |  |
| ALBERTA         |                    | ALLEN               | Female            | 70                        | 11/19/2015 10:1                                                                                     |  |  |  |  |  |
| ALETTA          |                    | SPENCE              | Female            | 43                        | 7/29/2014 6:22                                                                                      |  |  |  |  |  |
| ALEXANDRIA      |                    | CHILDS              | Female            | 67                        | 5/12/2014 11:23                                                                                     |  |  |  |  |  |
| ALEXIS          |                    | PATTERSON           | Female            | 24                        | 8/10/2015 11:50                                                                                     |  |  |  |  |  |
| ALICIA          | D                  | BANKS               | Female            | 52                        | 6/25/2015 3:24                                                                                      |  |  |  |  |  |
| ALICIA          |                    | SOTO                | Female            | 33                        | 9/9/2014 3:36 PM                                                                                    |  |  |  |  |  |
| ALISA           |                    | GROSS               | Female            | 33                        | 12/29/2014 5:35                                                                                     |  |  |  |  |  |
| ALLEGRA         |                    | MANIGAULT           | Female            | 46                        | 6/10/2014 9:15                                                                                      |  |  |  |  |  |
| ALLEN           |                    | CASSTEVENS          | Male              | 40                        | 11/4/2014 8:35                                                                                      |  |  |  |  |  |
| ALLYSSA         |                    | FARRIS              | Female            | 28                        | 7/1/2015 9:23 AM                                                                                    |  |  |  |  |  |
| ALMA            |                    | ABERCROMBIE         | Female            | 72                        | 6/24/2014 4:15                                                                                      |  |  |  |  |  |
| ALMITA          | S                  | RAYFORD             | Female            | 50                        | 10/27/2015 10:5                                                                                     |  |  |  |  |  |
| ALTHELENE       |                    | TABLE               | Female            | 67                        | 12/15/2015 11:2                                                                                     |  |  |  |  |  |
| ALTON           |                    | MCLENDON            | Male              | 58                        | 7/7/2014 9:22 AM                                                                                    |  |  |  |  |  |
| AMANDA          |                    | HEBERT              | Female            | 31                        | 10/26/2015 10:5                                                                                     |  |  |  |  |  |
| Archive Client  |                    |                     | Arch              | nive Database             | )                                                                                                   |  |  |  |  |  |
| Exit            | Create             | Delete              | Open              | Search                    |                                                                                                    |  |  |  |  |  |
| Press Sl        | EARCH to pop up to | xt box. Press SEARC | H again to search | n for text entered into a | Press SEARCH to pop up text box. Press SEARCH again to search for text entered into the search box. |  |  |  |  |  |

|  | F | igure | 17 |
|--|---|-------|----|
|--|---|-------|----|

Within the client database clients can be created, deleted, searched for, and opened to view previous measurements. You can also sort the client database by name, gender, age, or date of the last measurement taken by pressing the organizing menus above the top client.

To enter a new client into the client database, press the "create" button that is circled in Figure 17 above.

Create a new client by entering their information into the software on the screen shown below (Figure 18). The first and the last name, as well as a middle initial, are required.

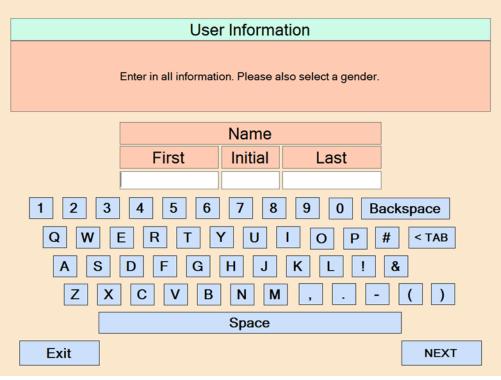

Figure 18

Enter the information in the format as seen above. Once you have verified that the information is entered correctly press the "Next" button to continue to add in the rest of your information. The touchscreen keyboard changes for every value of information that needs entered. The final "OK" button will add the client to the client database. Please double check your information before pressing "OK," once it is entered into the software, it cannot be edited. The software will automatically add the client to the database and return to the main Client Database screen shown in Figure 17 and 18.

The software has the ability to separate currently active clients with those who have not taken a measurement recently. Archived clients and their information are still apart of the software, merely in a separate database. Clients can easily be moved from the Archive Database to the Client Database at the customers' discretion within the software. However, to delete or take new measurements with any client, they must be a part of the Client Database. Figures 19-21 illustrate this process below.

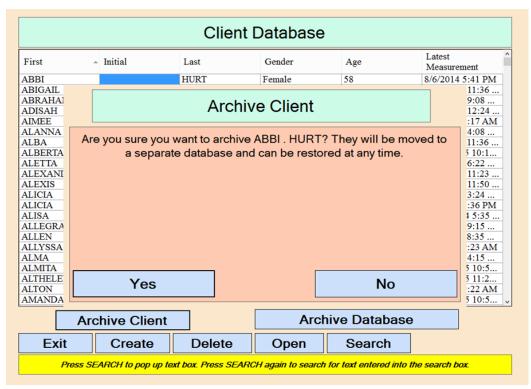

Figure 19

| First - Initial | Last      | Gender | Age | Latest<br>Measurement |
|-----------------|-----------|--------|-----|-----------------------|
| JOYCE           | MITCHELL  | Female | 64  | 9/16/2014 6:20        |
| ALANNA          | MCEACHIN  | Female | 40  | 5/21/2014 4:08        |
| ALTON           | MCLENDON  | Male   | 57  | 7/7/2014 9:22 AM      |
| AMANDA          | MITCHELL  | Female | 55  | 6/23/2014 10:27       |
| AMETRESS        | SANDIFER  | Female | 43  | 2/23/2015 3:12        |
| ANDREA          | MILLER    | Female | 54  | 7/9/2014 3:59 PM      |
| ANGELA          | MATTHEWS  | Female | 45  | 10/30/2014 6:08       |
| ANGELA          | MCTIER    | Female | 46  | 6/5/2014 11:23        |
| ANGELA          | SMITH     | Female | 60  | 7/24/2014 9:17        |
| ANN             | SHERROD   | Female | 68  | 11/24/2014 10:4       |
| ANTIONETTE      | SMEDLEY   | Female | 55  | 10/6/2015 10:03       |
| ARLINDA         | MATHIS    | Female | 67  | 4/29/2015 10:13       |
| ASHLEY          | SHY       | Female | 29  | 7/22/2014 5:23        |
| AYESHA          | MILLER    | Female | 39  | 7/28/2014 3:29        |
| B               | JR        | Female | 18  | 1/7/2014 9:31 AM      |
| BARBARA         | MCGUIRE   | Female | 75  | 10/23/2014 11:3       |
| BAYONNE         | SHAYNA    | Female | 44  | 8/13/2015 11:24       |
| BERESFORD       | MCFARLANE | Male   | 68  | 6/18/2015 7:08        |
| BIONCA          | SIMS      | Female | 35  | 8/12/2015 10:42       |
| BJ              | MCKENZIE  | Female | 53  | 8/12/2014 12:17       |
| BRANDON         | MCKINNIE  | Male   | 43  | 6/25/2015 2:57        |
| BRENDA          | MCADAMS   | Female | 69  | 10/2/2014 8:41        |
| BRUCE           | MAYS      | Male   | 50  | 10/20/2015 10:3       |
| CANDACE         | SIMS      | Female | 49  | 12/7/2015 9:46        |

To view measurements or print results of a client within this database, please first move them to the Client Database. You can do so by clicking the RESTORE CLIENT button above.

Figure 20

|              |                                                                                                    | Archiv                                     | e Databas     | se             |            |           |
|--------------|----------------------------------------------------------------------------------------------------|--------------------------------------------|---------------|----------------|------------|-----------|
| First        | <ul> <li>Initial</li> </ul>                                                                                                    | Initial Last Gender Age Latest Measurement |               |                |            |           |
| JOYCE        |                                                                                                    | MITCHELL                                   | Female        | 64             | 9/16/20    | 14 6:20   |
| ABBI         |                                                                                                    | HURT                                       | Female        | 58             | 8/6/201    | 4 5:41 PM |
| ALANNA       |                                                                                                    |                                            |               |                |            | 4:08      |
| ALTON        |                                                                                                    | Resto                                      | ore Client    |                |            | 9:22 AM   |
| AMAND        |                                                                                                    | neote                                      |               |                |            | 10:27     |
| AMETRE       |                                                                                                    |                                            |               |                |            | 3:12      |
| ANDREA       | Are you sure you                                                                                                    | want to restore                            | ABBI HURT     | ? They will be | moved to   | 3:59 PM   |
| ANGELA       | Are you sure you want to restore ABBI. HURT? They will be moved to<br>the original database and can be archived again at any time. |                                            |               |                | 4 6:08     |           |
| ANGELA       | the original o                                                                                                    | database and c                             | an be archive | d again at any | time.      | 11:23     |
| ANGELA       |                                                                                                    |                                            |               |                |            | 9:17      |
| ANN          |                                                                                                    |                                            |               |                |            | 4 10:4    |
| ANTIONI      |                                                                                                    |                                            |               |                |            | 10:03     |
| ARLIND       |                                                                                                    |                                            |               |                |            | 10:13     |
| ASHLEY       |                                                                                                    |                                            |               |                |            | 5:23      |
| AYESHA       |                                                                                                    |                                            |               |                |            | 3:29      |
| 3            |                                                                                                    |                                            |               |                |            | 5:41 PM   |
| BARBAR       |                                                                                                    |                                            |               |                |            | 4 11:3    |
| BAYONN       |                                                                                                    |                                            |               |                |            | 7:08      |
| BERESF       |                                                                                                    |                                            |               |                |            |           |
| BIONCA<br>BJ |                                                                                                    |                                            |               |                |            | 10:42     |
| BRANDC       | Yes                                                                                                    |                                            |               | No             |            | 2:57      |
| BRENDA       |                                                                                                    |                                            |               |                |            | 8:41      |
| BRUCE        |                                                                                                    | MAYS                                       | Male          | 50             | 10/20/2    | 015 10:3  |
| SKUCE        |                                                                                                    |                                            | Wate          | 50             | 10/20/2    |           |
|              | Delete                                                                                                    | Resto                                      | re Client     | Clie           | ent Databa | 200       |

Figure 21

To perform a body composition measurement for a client in the database, select a client by double clicking on their name in the database or by highlighting the entry in the client database and then press the "Open" button at the bottom of the software. Once a client is selected the following screen will show in the software (Figure 22, below).

|    | Date of         | Birth         |                | Gender      |                       | Heig                    | ght                                  |
|----|-----------------|---------------|----------------|-------------|-----------------------|-------------------------|--------------------------------------|
| 9  | 26              | 199           | 0              | Male        |                       | 5'                      | 10 "                                 |
| ID | Weight<br>(lbs) | Body Fat<br>% | Hydration<br>% | Date        | Body<br>Mass<br>Index | Lean Body<br>Mass (lbs) | Basal<br>Metabolic<br>Rate<br>(kCal) |
| 0  | 200.0           | 22.2          | 58.0           | 9/23/2013   | 28.7                  | 155.6                   | 1,735.4                              |
| 1  | 200.0           | 21.7          | 58.3           | 11/11/2013  | 28.7                  | 156.6                   | 1,735.4                              |
| 2  | 200.0           | 21.6          | 58.4           | 11/19/2013  | 28.7                  | 156.8                   | 1,735.2                              |
| 3  | 208.0           | 22.5          | 57.8           | 11/22/2013  | 29.9                  | 161.2                   | 1,764.6                              |
| 4  | 196.0           | 19.7          | 59.6           | 3/7/2014 1  | 28.1                  | 157.4                   | 1,720.6                              |
| 5  | 196.0           | 19.2          | 59.9           | 3/7/2014 1  | 28.1                  | 158.4                   | 1,720.6                              |
| 5  | 175.0           | 15.9          | 61.7           | 5/3/2014 9: | 25.1                  | 147.2                   | 1,639.7                              |
| 7  | 175.0           | 16.7          | 61.2           | 5/3/2014 9: | 25.1                  | 145.8                   | 1,639.7                              |
| 3  | 165.0           | 15.5          | 62.0           | 7/8/2014 9: | 23.7                  | 139.4                   | 1,599.2                              |
| 9  | 165.0           | 13.6          | 63.3           | 7/24/2014   | 23.7                  | 142.6                   | 1,599.2                              |
| 10 | 165.0           | 13.2          | 63.6           | 2/13/2015   | 23.7                  | 143.2                   | 1,599.2                              |
| 11 | 165.0           | 10.6          | 65.1           | 4/24/2015   | 23.7                  | 147.5                   | 1.599.2                              |
| 12 | 170.0           | 13.3          | 63.5           | 8/21/2015   | 24.4                  | 147.4                   | 1.619.6                              |
| 13 | 170.0           | 12.9          | 63.8           | 8/21/2015   |                       | 148.1                   | 1.619.6                              |
| 4  | 170.0           | 12.9          | 63.8           | 8/21/2015   |                       | 148.1                   | 1,619.6                              |
| 15 | 235.0           | 21.6          | 59.0           | 8/10/2016   | 33.7                  | 184.2                   | 1.858.5                              |

Figure 22

If previous measurements have been taken in the software they will be organized by ID number, with the oldest measurement appear first. To take the first measurement for a client select the "Take Measurement" button circled above. The software will then prompt for the current weight and follow the same measurement process outlined in the "One-Time Measurement" instructions previously outlined.

| Enter Weight                                 |                                                               |
|----------------------------------------------|---------------------------------------------------------------|
| Enter Weight<br>Please use the keyboard or r | mouse to enter your weight.                                   |
|                                              | Ibs       7     8       9       4     5       1     2       0 |
| Exit                                         | Backspace                                                     |

Figure 20

After a weight has been entered the "Next" button will appear. Press the next button to continue and then use the light wand to complete the measurement process.

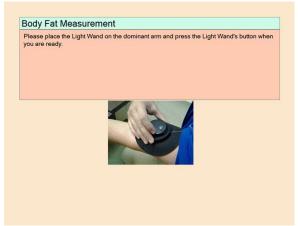

Figure 21

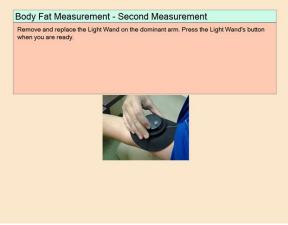

Figure 22

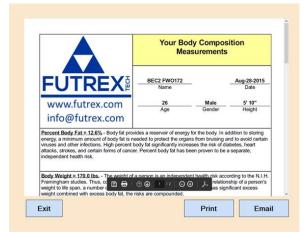

Figure 23

Once the results report has been generated you may print or E-Mail the results in the same manner that was outlined in the One-Time Measurement section (Pages 13 & 21). Exit the results once the measurement has been printed and/or E-Mailed using the Exit button to return to the home screen.

## Tracking Results over Time

The Futrex Connect software tracks the results of clients that are entered in the client database over time. The data is displayed in graphs. To display these graphs, select a client from the client database as was previously outlined and click the "Graphs" button circled below:

| 26           |                                                                                                    |                                                                                                    |                                                                                                    |                                                                                                    |                                                                                                    |                                                                                                    |
|--------------|----------------------------------------------------------------------------------------------------|----------------------------------------------------------------------------------------------------|----------------------------------------------------------------------------------------------------|----------------------------------------------------------------------------------------------------|----------------------------------------------------------------------------------------------------|----------------------------------------------------------------------------------------------------|
| 20           | 199                                                                                                    | 0                                                                                                    | Male                                                                                                    |                                                                                                    | 5 '                                                                                                    | 10 "                                                                                                    |
| Weight (lbs) | Body Fat<br>%                                                                                                    | Hydration<br>%                                                                                                    | Date                                                                                                    | Body<br>Mass<br>Index                                                                                                    | Lean Body<br>Mass (lbs)                                                                                                    | Basal<br>Metabolic<br>Rate<br>(kCal)                                                                                                    |
| 200.0        | 22.2                                                                                                    | 58.0                                                                                                    | 9/23/2013                                                                                                    | 28.7                                                                                                    | 155.6                                                                                                    | 1,735.4                                                                                                    |
| 200.0        | 21.7                                                                                                    | 58.3                                                                                                    | 11/11/2013                                                                                                    | 28.7                                                                                                    | 156.6                                                                                                    | 1,735.4                                                                                                    |
| 200.0        | 21.6                                                                                                    | 58.4                                                                                                    | 11/19/2013                                                                                                    | 28.7                                                                                                    | 156.8                                                                                                    | 1,735.2                                                                                                    |
| 208.0        | 22.5                                                                                                    | 57.8                                                                                                    | 11/22/2013                                                                                                    | 29.9                                                                                                    | 161.2                                                                                                    | 1,764.6                                                                                                    |
| 196.0        | 19.7                                                                                                    | 59.6                                                                                                    | 3/7/2014 1                                                                                                    | 28.1                                                                                                    | 157.4                                                                                                    | 1,720.6                                                                                                    |
| 196.0        | 19.2                                                                                                    | 59.9                                                                                                    | 3/7/2014 1                                                                                                    | 28.1                                                                                                    | 158.4                                                                                                    | 1,720.6                                                                                                    |
| 175.0        | 15.9                                                                                                    | 61.7                                                                                                    | 5/3/2014 9:                                                                                                    | 25.1                                                                                                    | 147.2                                                                                                    | 1,639.7                                                                                                    |
| 175.0        | 16.7                                                                                                    | 61.2                                                                                                    | 5/3/2014 9:                                                                                                    | 25.1                                                                                                    | 145.8                                                                                                    | 1,639.7                                                                                                    |
| 165.0        | 15.5                                                                                                    | 62.0                                                                                                    | 7/8/2014 9:                                                                                                    | 23.7                                                                                                    | 139.4                                                                                                    | 1,599.2                                                                                                    |
| 165.0        | 13.6                                                                                                    | 63.3                                                                                                    | 7/24/2014                                                                                                    | 23.7                                                                                                    | 142.6                                                                                                    | 1,599.2                                                                                                    |
| 165.0        | 13.2                                                                                                    | 63.6                                                                                                    | 2/13/2015                                                                                                    | 23.7                                                                                                    | 143.2                                                                                                    | 1,599.2                                                                                                    |
| 165.0        | 10.6                                                                                                    | 65.1                                                                                                    | 4/24/2015                                                                                                    | 23.7                                                                                                    | 147.5                                                                                                    | 1,599.2                                                                                                    |
| 170.0        | 13.3                                                                                                    | 63.5                                                                                                    | 8/21/2015                                                                                                    | 24.4                                                                                                    | 147.4                                                                                                    | 1,619.6                                                                                                    |
| 170.0        | 12.9                                                                                                    | 63.8                                                                                                    | 8/21/2015                                                                                                    | 24.4                                                                                                    | 148.1                                                                                                    | 1,619.6                                                                                                    |
| 170.0        | 12.9                                                                                                    | 63.8                                                                                                    | 8/21/2015                                                                                                    | 24.4                                                                                                    | 148.1                                                                                                    | 1,619.6                                                                                                    |
| 235.0        | 21.6                                                                                                    | 59.0                                                                                                    | 8/10/2016                                                                                                    | 33.7                                                                                                    | 184.2                                                                                                    | 1.858.5                                                                                                    |
|              | <ul> <li>(lbs)</li> <li>200.0</li> <li>200.0</li> <li>200.0</li> <li>208.0</li> <li>196.0</li> <li>196.0</li> <li>175.0</li> <li>165.0</li> <li>165.0</li> <li>165.0</li> <li>165.0</li> <li>170.0</li> <li>170.0</li> <li>170.0</li> </ul> | (lbs)         %           200.0         22.2           200.0         21.7           200.0         21.6           208.0         22.5           196.0         19.7           196.0         19.2           175.0         16.7           165.0         13.6           165.0         13.6           165.0         13.2           165.0         13.3           170.0         12.9           170.0         12.9 | (lbs)         %         %           200.0         22.2         58.0           200.0         21.7         58.3           200.0         21.6         58.4           208.0         22.5         57.8           196.0         19.7         59.6           196.0         19.2         59.9           175.0         15.9         61.7           175.0         16.7         61.2           165.0         13.6         63.3           165.0         13.6         63.3           165.0         13.6         65.1           170.0         12.9         63.8           170.0         12.9         63.8 | (lbs)         %         %         Jate           200.0         22.2         58.0         9/23/2013           200.0         21.7         58.3         11/11/2013           200.0         21.6         58.4         11/19/2013           208.0         22.5         57.8         11/22/2013           196.0         19.7         59.6         3/7/2014 1           196.0         19.2         59.9         3/7/2014 1           175.0         15.9         61.7         5/3/2014 9:           175.0         16.7         61.2         5/3/2014 9:           165.0         13.6         63.3         7/24/2014           165.0         13.6         63.3         7/24/2014           165.0         13.2         63.6         2/13/2015           165.0         10.6         65.1         4/24/2015           170.0         12.9         63.8         8/21/2015           170.0         12.9         63.8         8/21/2015 | Weight<br>(lbs)         Body Fat<br>%         Hydration<br>%         Date         Mass<br>Index           200.0         22.2         58.0         9/23/2013         28.7           200.0         21.7         58.3         11/11/2013         28.7           200.0         21.6         58.4         11/19/2013         28.7           208.0         22.5         57.8         11/22/2013         29.9           196.0         19.7         59.6         3/7/2014 1         28.1           196.0         19.2         59.9         3/7/2014 1         28.1           175.0         15.9         61.7         5/3/2014 9         25.1           175.0         16.7         61.2         5/3/2014 9         23.7           165.0         13.6         63.3         7/24/2014         23.7           165.0         13.2         63.6         2/13/2015         23.7           165.0         10.6         65.1         4/24/2015         23.7           170.0         13.3         63.5         8/21/2015         23.7           170.0         13.3         63.8         8/21/2015         24.4           170.0         12.9         63.8 <td>Weight<br/>(lbs)Body Fat<br/>%Hydration<br/>%DateMass<br/>IndexLean Body<br/>Mass (lbs)200.022.2<math>58.0</math><math>9/23/2013 \dots</math><br/><math>28.7</math><math>28.7</math><math>155.6</math>200.021.7<math>58.3</math><math>11/11/2013 \dots</math><br/><math>28.7</math><math>28.7</math><math>156.6</math>200.021.6<math>58.4</math><math>11/19/2013 \dots</math><br/><math>28.7</math><math>28.7</math><math>156.6</math>208.022.5<math>57.8</math><math>11/22/2013 \dots</math><br/><math>29.9</math><math>29.9</math><math>161.2</math>196.019.7<math>59.6</math><math>3/7/2014 1 \dots</math><br/><math>28.1</math><math>28.1</math><math>157.4</math>196.019.2<math>59.9</math><math>3/7/2014 1 \dots</math><br/><math>28.1</math><math>158.4</math>175.015.9<math>61.7</math><math>5/3/2014 9 \dots</math><br/><math>25.1</math><math>147.2</math>175.016.7<math>61.2</math><math>5/3/2014 9 \dots</math><br/><math>23.7</math><math>139.4</math>165.013.6<math>63.3</math><math>7/24/2014 \dots</math><br/><math>23.7</math><math>23.7</math><math>142.6</math>165.013.2<math>63.6</math><math>2/13/2015 \dots</math><br/><math>23.7</math><math>23.7</math><math>143.2</math>165.010.6<math>65.1</math><math>4/24/2015 \dots</math><br/><math>23.7</math><math>23.7</math><math>147.5</math>170.013.3<math>63.5</math><math>8/21/2015 \dots</math><br/><math>24.4</math><math>24.4</math><math>148.1</math>170.012.9<math>63.8</math><math>8/21/2015 \dots</math><br/><math>24.4</math><math>24.4</math><math>148.1</math></td> | Weight<br>(lbs)Body Fat<br>%Hydration<br>%DateMass<br>IndexLean Body<br>Mass (lbs)200.022.2 $58.0$ $9/23/2013 \dots$<br>$28.7$ $28.7$ $155.6$ 200.021.7 $58.3$ $11/11/2013 \dots$<br>$28.7$ $28.7$ $156.6$ 200.021.6 $58.4$ $11/19/2013 \dots$<br>$28.7$ $28.7$ $156.6$ 208.022.5 $57.8$ $11/22/2013 \dots$<br>$29.9$ $29.9$ $161.2$ 196.019.7 $59.6$ $3/7/2014 1 \dots$<br>$28.1$ $28.1$ $157.4$ 196.019.2 $59.9$ $3/7/2014 1 \dots$<br>$28.1$ $158.4$ 175.015.9 $61.7$ $5/3/2014 9 \dots$<br>$25.1$ $147.2$ 175.016.7 $61.2$ $5/3/2014 9 \dots$<br>$23.7$ $139.4$ 165.013.6 $63.3$ $7/24/2014 \dots$<br>$23.7$ $23.7$ $142.6$ 165.013.2 $63.6$ $2/13/2015 \dots$<br>$23.7$ $23.7$ $143.2$ 165.010.6 $65.1$ $4/24/2015 \dots$<br>$23.7$ $23.7$ $147.5$ 170.013.3 $63.5$ $8/21/2015 \dots$<br>$24.4$ $24.4$ $148.1$ 170.012.9 $63.8$ $8/21/2015 \dots$<br>$24.4$ $24.4$ $148.1$ |

Figure 24

The graphs that are supplied within the software are shown on the following pages. These graphs are also available for E-Mail and printing.

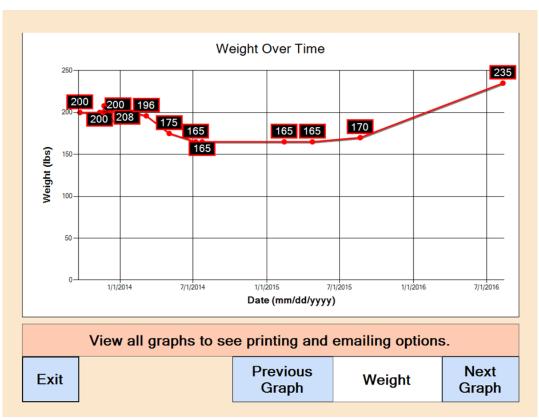

Figure 28

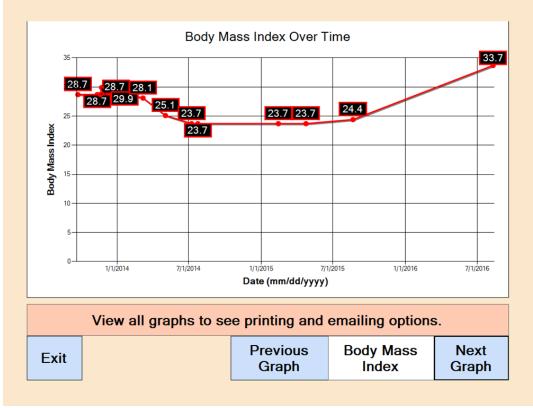

Figure 29

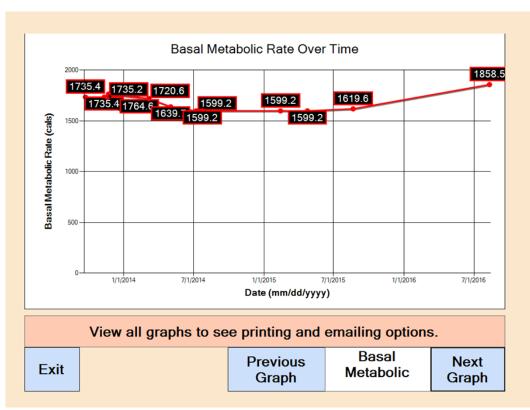

Figure 30

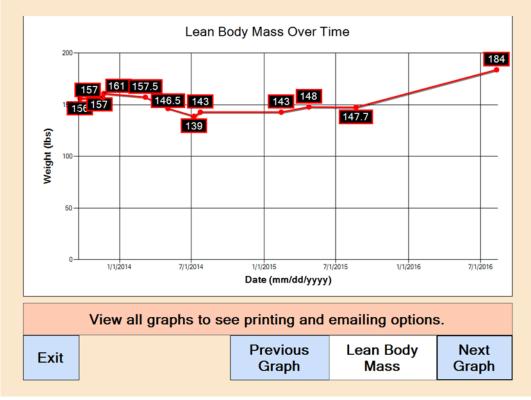

Figure 31

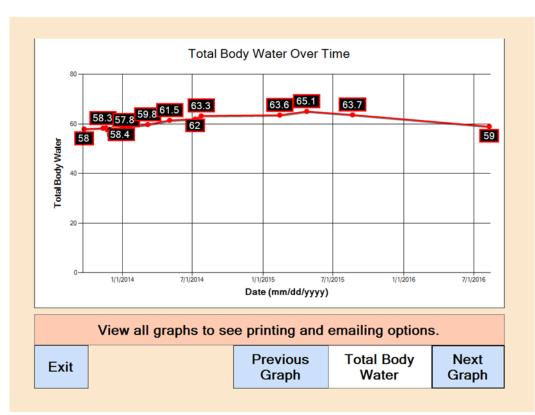

Figure 32

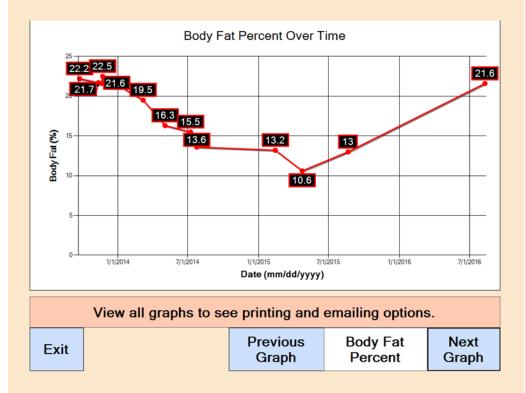

Figure 33

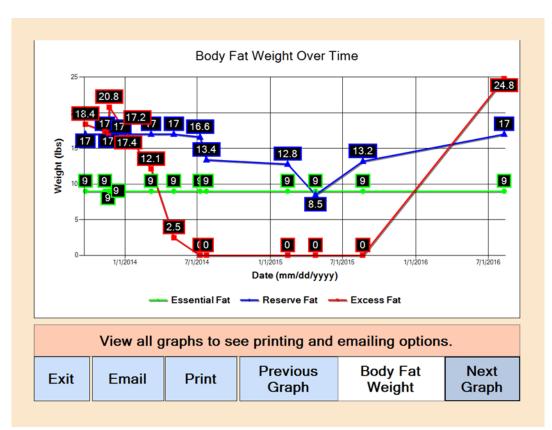

Figure 34

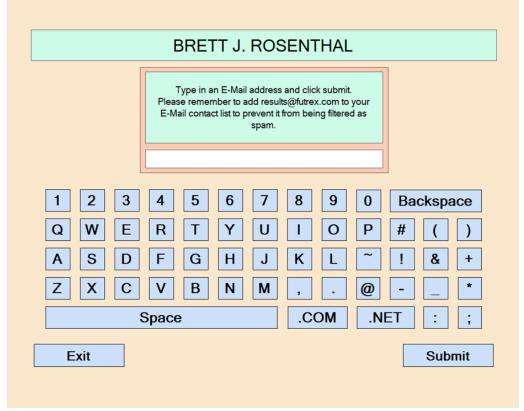

Figure 35

|              | Printer: Send To OneNote 201                                                                                                    | 6          | Print<br>Properties Advanced                           | ×<br>Help ⑦        |               |
|--------------|----------------------------------------------------------------------------------------------------|------------|--------------------------------------------------------|--------------------|---------------|
|              | Copies: 1                                                                                                    |            | Print in grayscale (black and whit<br>Save ink/toner ① | e)                 |               |
| Weight (Ibs) | Pages to Print <ul> <li>All</li> <li>Current page</li> <li>Pages 1<sup>1</sup> - 3</li> <li>More Options</li> </ul> Page Sizing & Handling <ul> <li>Size</li> <li>Poste</li> <li>Fit</li> <li>Actual size</li> <li>Shrink oversized pages</li> <li>Custom Scale: 100</li> <li>Choose paper source by PDP</li> </ul> | r Multiple | Scale: 899                                             | t and Markups v    | 24.3          |
|              | Orientation:<br>Auto portrait/landscape<br>Portrait<br>Landscape                                                                                                    |            | <                                                      | Page 1 of 3        | 7/1/2016      |
|              | Page Setup                                                                                                    |            |                                                        | Print Cancel       | <b>;</b> .    |
| Exit         | Email                                                                                                    | Print      | Previous<br>Graph                                      | Body Fat<br>Weight | Next<br>Graph |

Figure 36

## FUTREX-6150 Wi-Fi and Printer Setup

The FUTREX-6150 contains a Windows 8 based computer that runs the FUTREX-6150 software. To E-Mail the results the FUTREX-6150 will need to be connected to a wireless network. To print the results on an external printer the FUTREX-6150 will need to be connected to a printer.

## **IMPORTANT**

If you wish to connect the FUTREX-6150 to both a wireless network and an external printer Futrex recommends setting up the Wi-Fi connection first. Windows 8 (and any newer Windows operating system) automatically searches for printer drivers if the device

## Connecting the FUTREX-6150 to a Wireless Internet Network

To setup a wireless connection, first exit the Futrex Connect software by pressing the "Exit" button on the home screen of the software. You will be able to reopen the Futrex Connect software by either selecting the icon on the desktop of the computer or by restarting the FUTREX-6150.

Once you have exited the software use the touch input on the display to swipe in from the right edge of the screen and then tap "Settings" when the toolbar appears (circled below).

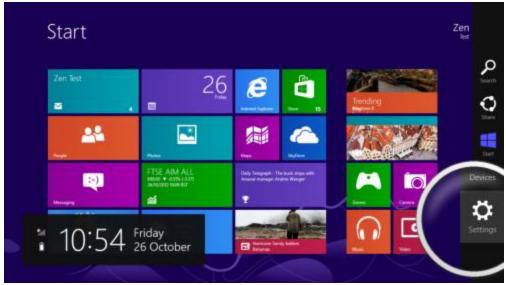

Figure 37

The settings tab will expand as is seen in Figure 39 on the next page. Select the icon that is circled in Figure 38 to proceed.

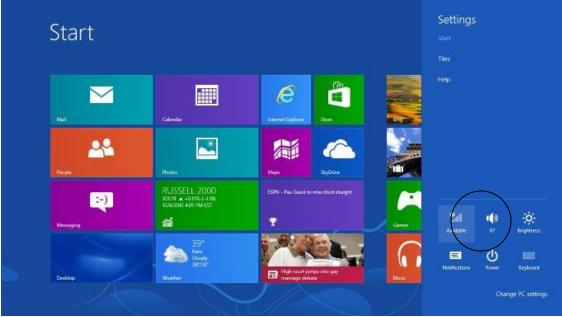

Figure 38

Once the icon circled above has been selected Windows will provide a list of the available wireless networks. Select the network that the FUTREX-6150 should be connected to and press "Connect". An example of this can be seen in Figure 39 below. (**NOTE**: If the wireless network is password protected you will need to enter the password using the touch keyboard provided).

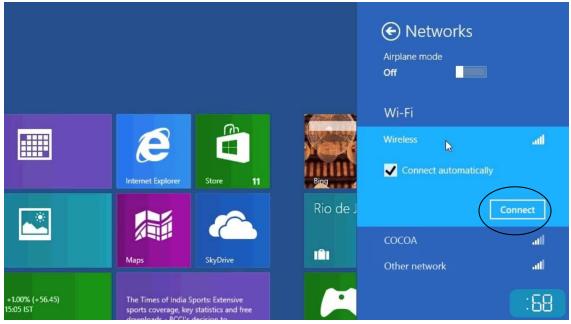

Figure 39

Windows will verify that the wireless connection has been established with a message stating "Connected". To return to the Futrex Connect software, select the icon on the desktop.

## Connecting the FUTREX-6150 to an External Printer

The FUTREX-6150 has a USB port available on the back of the instrument for connecting an external printer. It is circled below.

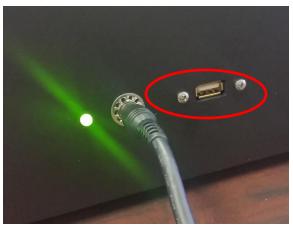

Figure 40

Connect the printer via the USB port on the FUTREX-6150. If the FUTREX-6150 is connected to a wireless network Windows 8 (and any newer Windows operating system) will automatically download the drivers for the printer and install them. Once the drivers have been installed there is no need for an internet connection for printing.

If the FUTREX-6150 is not connected to an internet network and printer setup is required, swipe in from the right side of the screen and select "Search" (circled below). Then use the onscreen keyboard to search for "Advanced Printer Setup". Follow the on-screen instructions to complete the printer setup. **NOTE**: The FUTREX-6150 can also be connected to a wireless printer (Bluetooth or Wi-Fi) by using the "Advanced Printer Setup". Follow the instructions provided on the display.

| Settings Results f       | or "Advapred"                                                                     | Settings          |
|--------------------------|-----------------------------------------------------------------------------------|-------------------|
| securigs results         | or Advanced                                                                       | Advanced          |
| Advanced startup options | Advanced printer setup                                                            | Apps              |
|                          | Configure advanced user profile properties                                        | 📂 🔅 Settings      |
|                          | View advanced system settings                                                     | Files             |
|                          | Manage advanced sharing settings                                                  | The store         |
|                          | Change advanced color management<br>settings for displays, scanners, and printers | Finance           |
|                          | Color Management                                                                  | Internet Explorer |
|                          |                                                                                   | Mail              |
|                          |                                                                                   | Maps              |
|                          |                                                                                   | Music             |
|                          |                                                                                   | People            |

Figure 41

## **General Specifications**

|                                        | Comparable to Hydrostatic Weighing, universally                                     |
|----------------------------------------|-------------------------------------------------------------------------------------|
| Body Composition Accuracy              | considered the "Gold Standard" in Body Composition<br>Analysis.                     |
| M                                      |                                                                                     |
| Measurement Ranges                     | Percent Body Fat: 2.5% to 45%                                                       |
| Age Ranges                             | XL Model: 18 and up                                                                 |
|                                        | A/ZL Model: 5 and up                                                                |
| Body Composition<br>Measurement Method | Near Infrared Interactome                                                           |
| Evaluation Time                        | Typically, less than one minute                                                     |
| Storage Temperature /                  | Temperature: $-4^{\circ}$ F to $131^{\circ}$ F ( $-20^{\circ}$ C to $55^{\circ}$ C) |
| Humidity Range:                        | Humidity: 15% to 90% RH (non-condensing)                                            |
| <b>Operating Temperature /</b>         | Temperature: $50^{\circ}$ F to $104^{\circ}$ F ( $10^{\circ}$ C to $40^{\circ}$ C)  |
| Humidity / Barometric                  | Humidity: 15% - 90% RH (non-condensing)                                             |
| Pressure Range                         | Barometric Pressure: 105kPa to 80 kPa (790 – 600                                    |
|                                        | mmHg)                                                                               |
| Table-top Unit Dimensions              | Height: 5 inches                                                                    |
|                                        | Width: 16 inches                                                                    |
|                                        | Depth: 11 inches                                                                    |
|                                        | Weight: approx. 5 lbs.                                                              |
| Power Source                           | Talentcell Rechargeable 6000 mAh Li-Ion Battery Pack                                |
|                                        |                                                                                     |
| Operating System                       | Windows 8 (and any newer Windows operating system)                                  |
|                                        | D: 1 1020 1200                                                                      |
|                                        | Display: 1920 x 1200<br>Touchscreen: Multi-Touch Capacitive                         |
| Touchscreen PC                         | Memory: 2 GB DDR3 RAM                                                               |
| Specifications                         | Storage: 32 GB eMMC                                                                 |
| Specifications                         | Speakers: Integrated                                                                |
|                                        | Battery Life: Up to 8 Hours                                                         |
|                                        | Wireless Networking:                                                                |
|                                        | • Bluetooth: Class 1, Bluetooth 4.0                                                 |
|                                        | • Wi-Fi: 802.11a,b,g,n                                                              |
|                                        |                                                                                     |

## **Troubleshooting**

| Problem                                                             | Probable Cause(s)                                                                        | Corrective Measures                                                                                                    |
|---------------------------------------------------------------------|------------------------------------------------------------------------------------------|----------------------------------------------------------------------------------------------------|
| The Green LED on<br>the rear of the<br>instrument is not on         | a) The AC cord is not<br>plugged into a wall outlet.                                     | a) Connect the AC adapter to a grounded AC wall outlet.                                                                                                    |
| after plugging in the AC adapter to charge.                         | b) The AC adapter is not<br>plugged into the AC cord                                     | b) Ensure the AC adapter and AC cord are fully seated.                                                                                                    |
| The FUTREX-6150 will not turn on.                                   | The internal battery pack has been fully depleted.                                       | Plug the AC adapter into the FUTREX-<br>6150 to turn on the instrument. This will<br>also charge the battery pack.                                                                                    |
| Error "DEVICE NOT<br>FOUND" when<br>beginning a<br>measurement.     | The light wand is not fully plugged into the FUTREX-6150.                                | Depress the tabs on the side of the light<br>wand connector and attach it to the<br>corresponding connector on the<br>FUTREX-6150 enclosure.                                                          |
| The percent body fat results are not                                | a) The measurement was<br>performed incorrectly.                                         | a) Review the "Taking Repeatable,<br>Accurate Measurements" document.                                                                                                    |
| accurate.                                                           | b) The light wand needs to be cleaned.                                                   | b) Use an alcohol swab to gently clean the light wand.                                                                                                    |
|                                                                     | c) There is a black tattoo on<br>the measurement site.                                   | c) Take the measurement on the other bicep (if possible).                                                                                                    |
|                                                                     | d) A zero adjust has not<br>been performed recently.                                     | d) Ensure that the probe is fully seated in<br>the optical standard with the silver stripes<br>aligned and perform a zero adjust in the<br>"Software Settings" menu.                                  |
| Unusually high body<br>fat readings (40-50%)<br>or IRED dark error. | a) The light wand was not<br>fully seated in the optical<br>standard during zero adjust. | a) Ensure that the probe is fully seated in<br>the optical standard with the silver stripes<br>aligned and perform a zero adjust in the<br>"Software Settings" menu.                                  |
|                                                                     | b) Light was let in to the probe during the measurement.                                 | b) Always use the light shield to ensure<br>no external light gets into the probe<br>during the measurement.                                                                                          |
| The results pages will not print.                                   | The printer that is being<br>used is not set as the default<br>printer.                  | Check the name of the printer that shows<br>at the top of the print preview window.<br>Select the appropriate printer or follow<br>the instructions on Page 26 of this<br>document for printer setup. |
| The results pages will not E-Mail.                                  | The FUTREX-6150 has no internet connection.                                              | Ensure that the internet connection is<br>working and the FUTREX-6150 is<br>connected to the correct network.                                                                                         |

## FCC Statement

Note: POTENTIAL FOR RADIO/TELEVISION INTERFERENCE (for U.S.A. only)

This product has been tested and found to comply with the limits for a Class B digital device, pursuant to part 15 of the FCC rules.

These limits are designed to provide reasonable protection against harmful interference in a residential installation. The product generates, uses, and can radiate radio frequency energy and, if not installed and used in accordance with the instructions, may cause harmful interference to radio communications. However, there is no guarantee that interference will not occur in a particular installation. If the product does cause harmful interference to radio or television reception, which can be determined by turning the product on and off, the user is encouraged to try to correct the interference by one or more of the following measures:

- Reorient or relocate the receiving antenna.
- Increase the separation between the product and the receiver.
- Connect the product into an outlet on a circuit different from that to which the receiver is connected.
- Consult the dealer or an experienced radio/TV technician for help.

## POTENTIAL FOR RADIO/TELEVISION INTERFERENCE (for Canada only)

This digital apparatus does not exceed the Class B limits for radio noise emissions from digital apparatus as set out in the interference-causing equipment standard entitled "Digital Apparatus", ICES-003 of the Canadian Department of Communications.

Futrex Spotcheck, Inc. <u>130 Western Maryland Pkwy, Hagerstown MD 21740</u> <u>301-791-9220, info@futrex.com</u>